Subject: KDHS 2014 - Table 7.12 Need and demand for family planning among currently married women Posted by [sokiya](https://userforum.dhsprogram.com/index.php?t=usrinfo&id=4757) on Sat, 10 Feb 2024 13:29:09 GMT [View Forum Message](https://userforum.dhsprogram.com/index.php?t=rview&th=13472&goto=28632#msg_28632) <> [Reply to Message](https://userforum.dhsprogram.com/index.php?t=post&reply_to=28632)

## Hi,

I am trying to reproduce the results found in Table 7.12 Need and demand for family planning among currently married women of KDHS 2014 report using the following syntax but the totals aren't the same

use "KEIR71FL.dta", clear gen wt=v005/1000000

//Unmet need spacing gen fp\_unmet\_space = v626a==1 label var fp\_unmet\_space "Unmet need for spacing"

//Unmet need limiting gen fp\_unmet\_limit =  $v626a == 2$ label var fp\_unmet\_limit "Unmet need for limiting"

//Unmet need total gen fp\_unmet\_tot = (v626a==1|v626a==2) label var fp\_unmet\_tot "Unmet need total"

//Met need spacing gen fp\_met\_space = v626a==3 label var fp\_met\_space "Met need for spacing"

//Met need limiting gen fp\_met\_limit =  $v626a == 4$ label var fp\_unmet\_limit "Met need for limiting"

//Met need total gen fp\_met\_tot =  $(v626a == 3|v626a == 4)$ label var fp\_met\_tot "Met need total"

//Total demand for spacing gen fp\_demand\_space =  $(v626a == 1|v626a == 3)$ label var fp\_demand\_space "Total demand for spacing"

//Total demand for limiting gen fp\_demand\_limit =  $(v626a == 2|v626a == 4)$ label var fp\_demand\_limit "Total demand for limiting"

//Total demand -total gen fp\_demand\_tot = inlist(v626a,1,3,2,4) label var fp\_demand\_tot "Total demand - total" foreach v of varlist fp\_unmet\_space fp\_unmet\_limit fp\_unmet\_tot fp\_met\_space fp\_met\_limit fp\_met\_tot fp\_demand\_space fp\_demand\_limit fp\_demand\_tot { replace  $v' = 100$  if  $v' = 1$ }

tabstat fp\_unmet\_space fp\_unmet\_limit fp\_unmet\_tot fp\_met\_space fp\_met\_limit fp\_met\_tot fp\_demand\_space fp\_demand\_limit fp\_demand\_tot [fweight=v005] if v501 == 1 | v501 == 2, statistics(mean) format(%6.1f)

Any help will be appreciated. Thanks in advance!

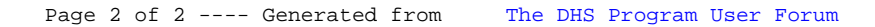